# **The Tradition**

## **tradition software**

#### **Volume: 4 | Number: 4 | October 2008**

#### CHANGES LEAD TO 99% + ERROR FREE UPTIME. NEW NOTICES FOR MA, NY, OK, SC.

Thirty states now have the latest in CTT (Custom Template Technology) print technology as Massachusetts, New York, Oklahoma and South Carolina were updated with new notices in the third quarter. Four states slated to be upgraded by the end of November 2008 include Iowa, Kansas,

Louisiana, and Missouri.

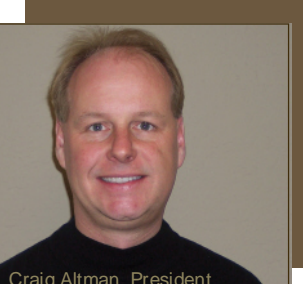

Craig Altman, President TRADITION SOFTWARE

Redesigned startup sequence ensures 99% + error free uptime. PreLien<sub>2Lien</sub> already had a significant technology

advantage over competing products which resulted in error free uptime the overwhelming majority of the time. Recent improvements made by Miriam Liskin, Software Development Manager, add two significant changes to the way PreLien2Lien starts. First, all forty (40) of the data tables are being automatically reindexed by default at startup. This helps insure that your program runs smoothly. This feature can be turned off, speeding up the startup of the software at the risk of a data error not being fixed.

The network connection that occurs at startup was also improved to prevent data problems that result from a moved network database.

A warning message will now appear when the default network connection to a PreLien2Lien database is lost (IT Admin deletes or moves database or Server is down) Users will be given the option to connect to a new location or the local PreLien2Lien database in Program Files.

#### PROJECT tab redesigned for state specific data entry.

States like New York and West Virginia specifically mandate that property descriptions for liens include information such as Section# , Block# and Lot#. The PROJECT tab was redesigned to make state specific project information conditionally appear for input when required, but hidden in states that don't require it.

#### PreLien2Lien-LS edition gains more features.

Two improvements were made to the Lien Service edition of PreLien2Lien. First, lien service branding on customer project pages was improved. Additionally, new project sorting features were added to the online customer pages.

#### PreLien2Lien-LS edition useful for branch locations.

The Lien Service edition of PreLien2Lien can be used by companies with branch locations. Each branch location can enter their respective project information online. The HQ location can then import their respective branches' input by importing daily all project information from the LS edition website.

#### WILL PRELIEN2LIEN CHANGE MUCH IN THE NEXT TWELVE MONTHS?

Business software like PreLien2Lien is moving towards being totally hosted on the web by software companies like TRADITION SOFTWARE. Users often ask if that will happen soon with PreLien2Lien.

We expect to complete the overhaul of PreLien2Lien by June 2009. This will include all fifty states having updated notices and CTT (Custom Template Technology), changes to improve the software defaults and a possible link to Quickbooks (Construction Edition).

Much of the new technology in PreLien2Lien's various editions will then be ported over to an online version of the software. Realistically, I see 2010 as being the possible future point in time that we offer our first online version of PreLien2Lien.

While it is too early to tell what technology trends will dominate in 2010, early planning has the online version of PreLien2Lien being a option, not requirement, for the current customer base.

#### PRELIEN2LIEN ONSITE TRAINING SCHEDULED

FREE onsite user training offered in the following cities in 2008: Detroit, MI - October 3, 2008 San Diego, CA - November 19, 2008 Anaheim, CA - November 20, 2008.

Free 2-day delivery. Overnight delivery only \$5.

# Reduce your expenses<br>
every time you print.<br>
Save 10%-60% on new, refurbished and com-<br>
Density of the same same of the same of the same of the same same of the same of the same of the same of the same of the same of the s **EXECUTE AND RECORD RECORD CANONS NECE CONSUMING PROPERTY TIME YOU PTINT.**<br>
EPSON® PANASONIC®<br>
Save 10%-60% on new, refurbished and com-<br>
natible toner and ink cartridges for Printers. Fax IBM® SAMSUNG®

Save 10%-60% on new, refurbished and compatible toner and ink cartridges for Printers, Fax Machines and Copiers compared to Staples® , Office Depot<sup>®</sup> and Office Max<sup>®</sup>.

**BROTHER® CANON® DYMO® EPSON® HP® IBM® INNOVERA® LEXMARK® MEDIA SCIENCES®**

**MINOLTA® NEC® OKIDATA® PANASONIC® RICOH® SAMSUNG® SHARP® TOSHIBA® XEROX®**

### tradition software

8860 Industrial Avenue Roseville, California 95678-6204

**RETURN SERVICE REQUESTED** 

# **TheTradition**

THE TRADITION SOFTWARE NEWSLETTER

#### HOW TO: Why a Lien Warning Notice will help you get paid - even if it is not required

PreLien2Lien offers you the option to print a Lien Warning Notice for a project you provided equipment, labor, materials or services for. Some states, like NEVADA or TEXAS, require as part of the lien process a warning notice be sent, usually ten (10) days in advance of a lien being filed against an Owner.

May states don't require that a warning notice be sent. Legal and legislative opinions in states like CALIFORNIA and FLORIDA generally take the opinion that since a 1st notice (CALIFORNIA Preliminary 20 -Day Notice, FLORIDA NOTICE TO OWNER, for example) of some type is required for Subcontractors not in direct contract with the Owner, you are already in effect putting the Owner and other legal parties on notice that you have lien rights, and intend to use them if you are not paid on a timely basis.

Much too often, people are intimidated by filing a lien in the state(s) they do business in. Often, filing a lien can be avoided simply by sending the optional Lien Warning Notice that is included in PreLien2Lien for all states, whether that state requires that one be sent or not.

When printing the Lien Warning notice, PreLien2Lien defaults to ten (10) days from the current date for warning the legal parties of the payment deadline that must be met to avoid a lien being recorded. You can change that date - make it five (5) days if you want some kind of quick answer, or maybe thirty (30) days if you have some time left before a state's legal deadline to file a lien is missed.

Keep one thing in mind if you mail a Lien Warning Notice - file the lien promptly if the payment deadline is missed. Otherwise, the Owner and other legal parties won't take your warning seriously.

#### HOW TO: INTERNET > USPS Zip+4 menu option helps confirm legal address with 9-digit zip code

Confirming the full, complete mailing address on the official US Postal Service website helps insure you will successfully get delivered by mail all notices for a construction project entered into PreLien2Lien.

STEP 1: Click the INTERNET dropdown menu, the select the USPS ZIP+4 option.

STEP 2: Enter the STREET ADDRESS, CITY and STATE. The website<www.USPS.com> will give you the US Postal Service official address, including 9-digit zip code, for the legal party or project location you entered into PreLien2Lien.

## tradition software

**DO YOU REALLY KNOW** WHO THE OWNER IS OF THE PROPERTY YOU ARE PROVIDING LABOR, MATERIALS OR SERVICES FOR?

#### IF YOU ARE WRONG, FORGET ABOUT **GETTING PAID**.

You need a Property Owner Report.

- Coverage across 2,500 counties in all 50 states.
- Search all types of property:
	- **Residential**
	- **Commercial**
	- Industrial
	- **Agricultural**
- Perform searches by property address, owner name or by parcel number.
- No monthly contract. Only \$5 per report.

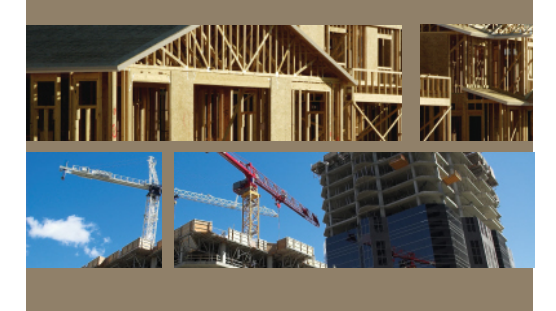